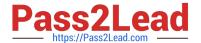

# 5V0-91.20<sup>Q&As</sup>

VMware Carbon Black Portfolio Skills

## Pass VMware 5V0-91.20 Exam with 100% Guarantee

Free Download Real Questions & Answers PDF and VCE file from:

https://www.pass2lead.com/5v0-91-20.html

100% Passing Guarantee 100% Money Back Assurance

Following Questions and Answers are all new published by VMware Official Exam Center

- Instant Download After Purchase
- 100% Money Back Guarantee
- 365 Days Free Update
- 800,000+ Satisfied Customers

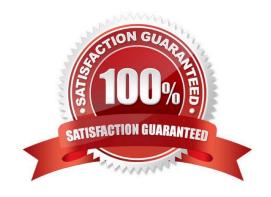

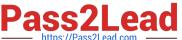

#### **QUESTION 1**

A Carbon Black Cloud analyst needs to identify the Internet Explorer extensions installed on Windows endpoints.

Which Live Query statement will successfully query these items?

- A. SELECT \* FROM registry JOIN ie\_extensions;
- B. SELECT \* FROM registry WHERE ie\_extensions;
- C. SELECT \* FROM ie\_extensions;
- D. SELECT \* FROM ie extensions WHERE enabled=true;

Correct Answer: A

#### **QUESTION 2**

This search is entered into the process search page: notepad.exe Which three statements about this query are true? (Choose three.)

- A. Only processes named notepad.exe will be returned.
- B. Since a field name is not selected, query performance will be impacted.
- C. A field identifier is required for all criteria within a process search.
- D. The search will fail with an error.
- E. All processes containing the text notepad.exe in any default field.
- F. Processes with registry modifications containing notepad.exe would be retuned.

Correct Answer: BEF

#### **QUESTION 3**

Management has directed that the SOC team be enabled to create global file bans via the App Control API.

How would this be configured in the App Control Console?

- A. Create a Role, map to corresponding SOC group, and add permission "Manage files" to Role.
- B. Add permission "Manage files" and create an API token for each SOC user.
- C. Create a Role, map to the corresponding SOC group, add permission "Manage files", and create API token for the Role.

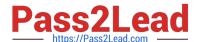

### https://www.pass2lead.com/5v0-91-20.html

2024 Latest pass2lead 5V0-91.20 PDF and VCE dumps Download

D. Create a Role, map it to the corresponding SOC group, add permission "Manage files" to Role, and create an API token for each user in group.

Correct Answer: C

#### **QUESTION 4**

Which actions are available for Permissions?

- A. Approve, Upload, No Upload
- B. Deny Operation, Terminate Process
- C. Allow, Allow and Log, Bypass
- D. Performs any Operation, Runs or is running

Correct Answer: C

#### **QUESTION 5**

Level 3 service desk personnel have been approved to modify computer enforcement levels by security governance.

Which set of steps is required to implement this change?

- A. Assign permission "Temporary assign computers" to each user.
- B. Create new user role, assign permission "Manage computers" to role.
- C. Create new user role, map AD group to role, assign permission "Manage computers" to role.
- D. Create new user role, map AD group to role, assign permission "Temporary assign computers" to role.

Correct Answer: A

5V0-91.20 PDF Dumps

5V0-91.20 VCE Dumps

5V0-91.20 Practice Test